GREAT! World STAR Wide COUNT

*A Windows to the Universe Citizen Science Event*  **www.windows.ucar.edu/starcount**

**2008**年10月20日至11月3日

**Chinese translation courtesy of Jun Zhang University of California, Berkeley**

# 步骤**:**

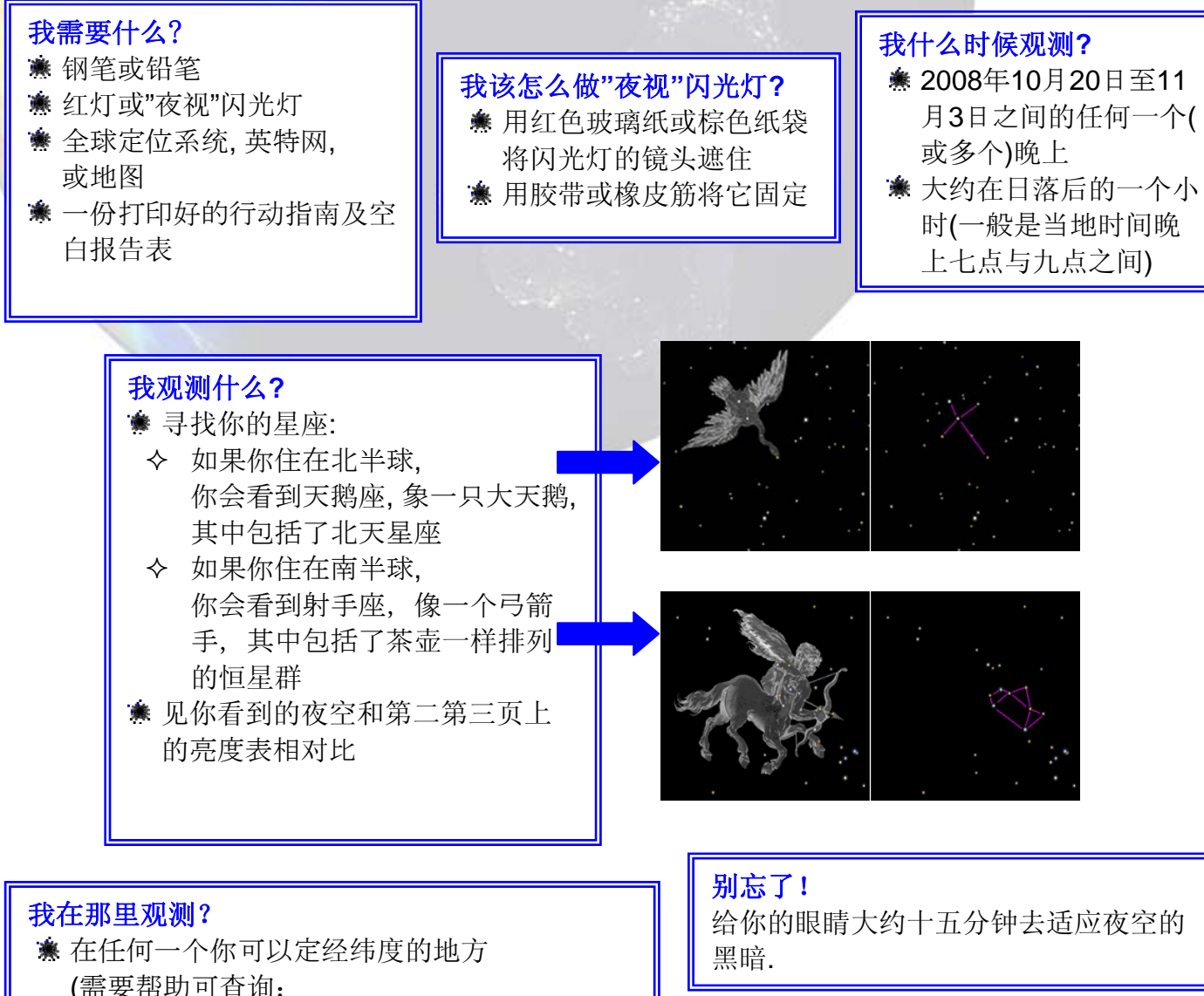

www.windows.ucar.edu/starcount/latlon.html) 可选项目:在相距至少一公里的另一个地点报

告另一次观测结果

注意安全! 夜晚在户外要准确判断,穿足衣服

小孩要有大人照看

### \*\*\*\*\*\*\*\*\*\*\*\*\*\*\*\*\*\*\*\*\*\*\*\*\*\*\*\*\*\*\*\*\*\*\*\* **Page 1**  www.windows.ucar.edu/starcount © 2007 University Corporation for Atmospheric Research, *All Rights Reserved*

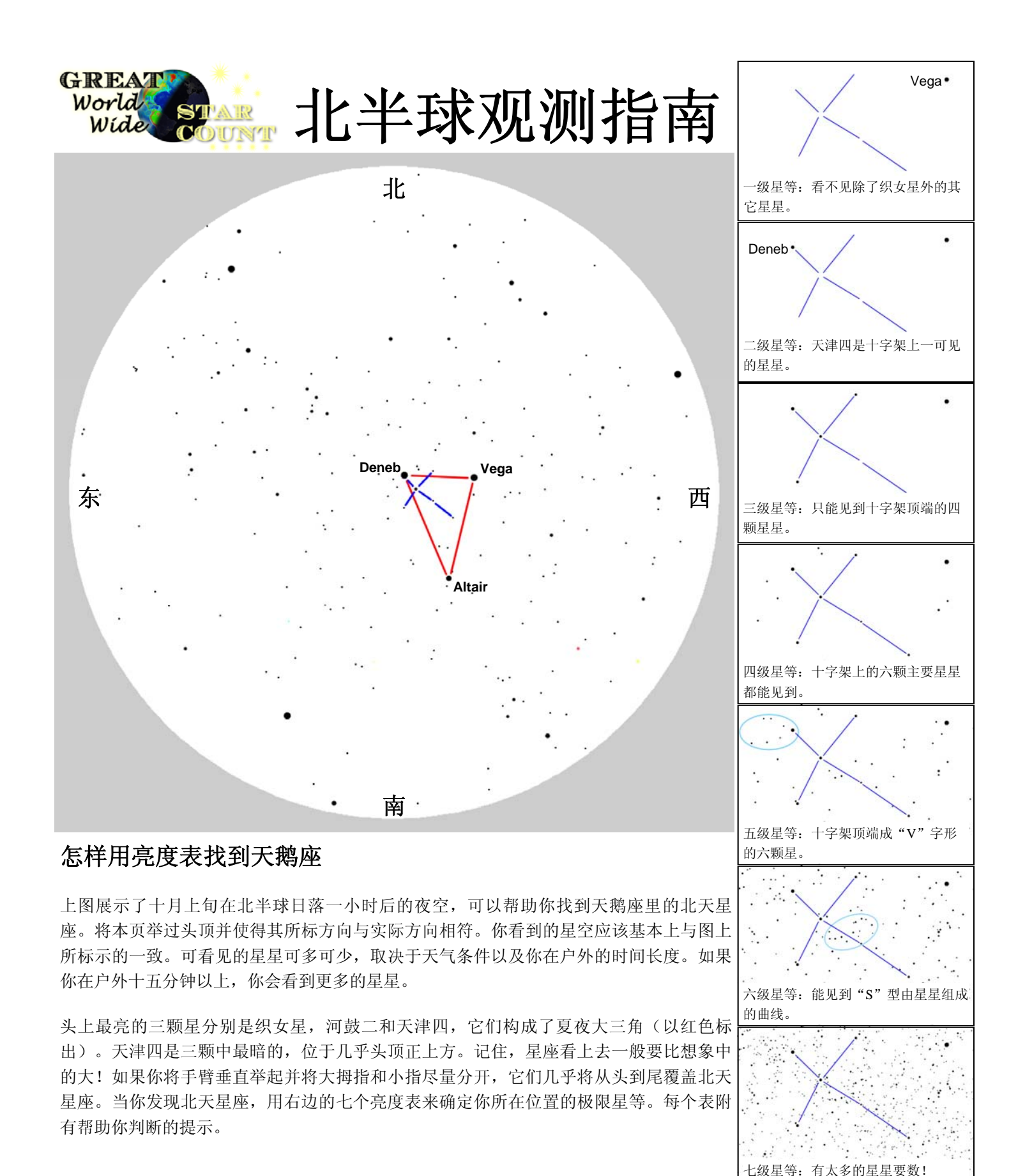

# **Page 2**

www.windows.ucar.edu/starcount © 2007 University Corporation for Atmospheric Research, *All Rights Reserved*

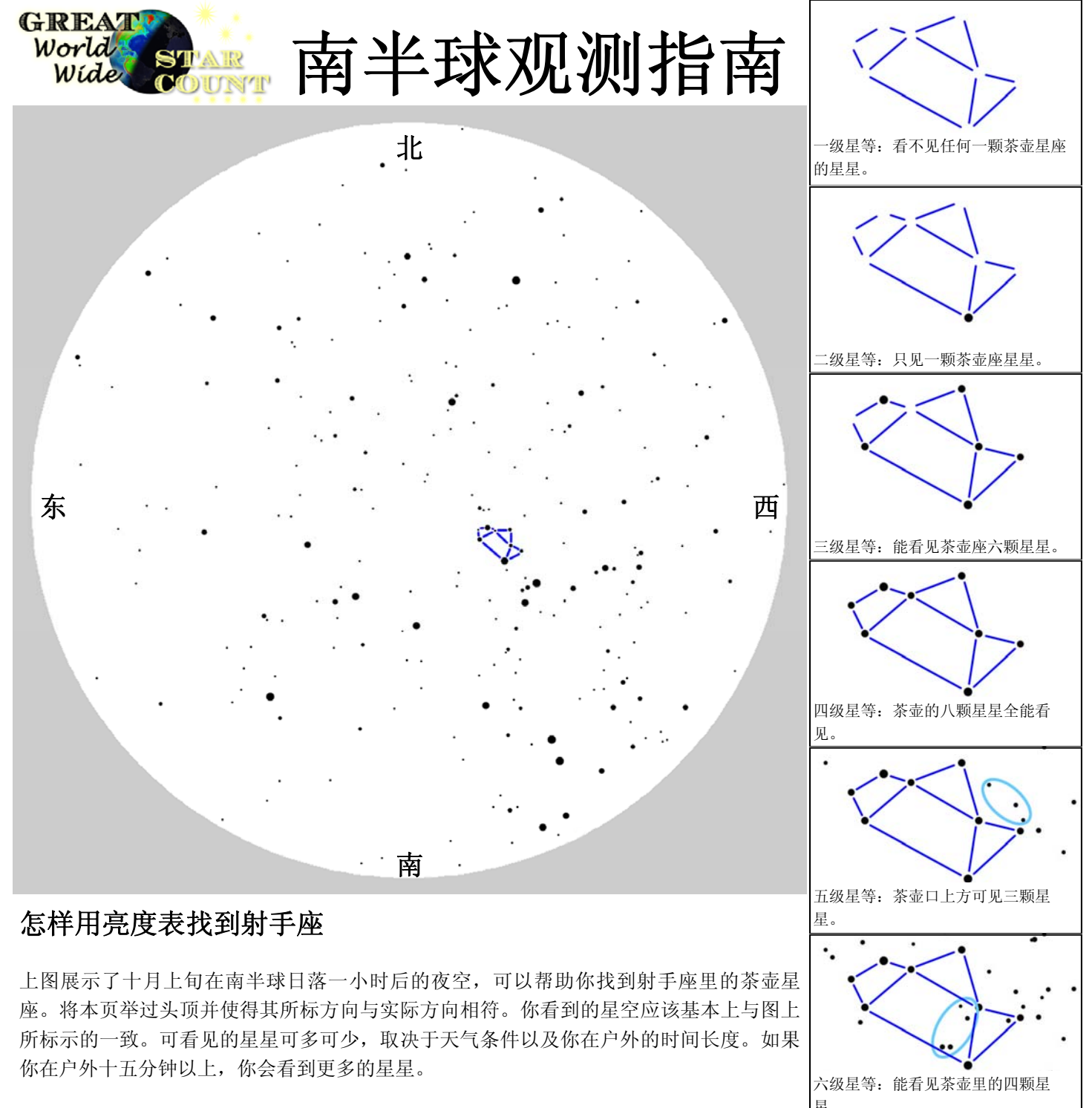

茶壶是容易找到的。如果你面朝西,就在你的正上方。如果你所在的地方可以见到银河, 它正好穿过茶壶,就好像是从茶壶中倒出来的。记住,星座看上去一般要比想象中的大! 如果你伸直手臂并轻轻握拳,茶壶星座看起来比你的手略大。当你发现北天星座,用右边 的七个亮度表来确定你所在位置的极限星等。每个表附有帮助你判断的提示。

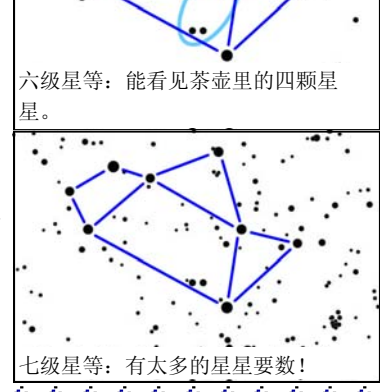

\*\*\*\*\*\*\*\*\*\*\*

# **Page 3**

www.windows.ucar.edu/starcount © 2007 University Corporation for Atmospheric Research, *All Rights Reserved*

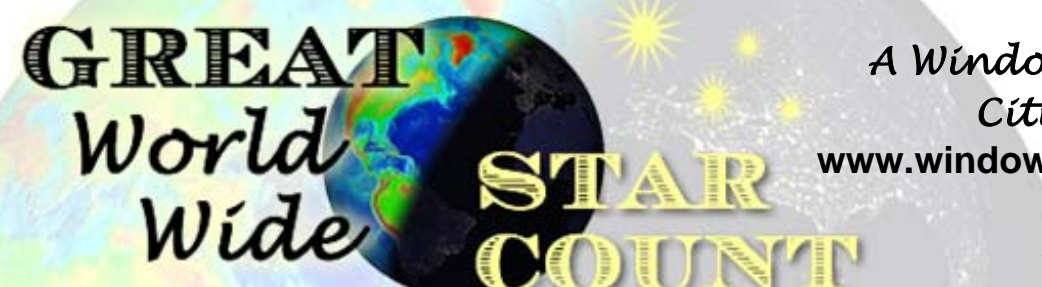

*A Windows to the Universe Citizen Science Event*  **www.windows.ucar.edu/starcount**

**2008**年10月20日至11月3日

# 报告表:

## 你何时观测?

**\***日期: 10月或11月\_\_\_\_2008

**\***当地时间:**\_\_\_\_\_\_\_\_**(建议在当地时间晚上七点与九点间)

### 你看到了什么? \*星座**:**

o北半球 --- 天鹅座 カランス -- - - - - - - - - - - - 射手座

**\***夜空:参照第二第三页

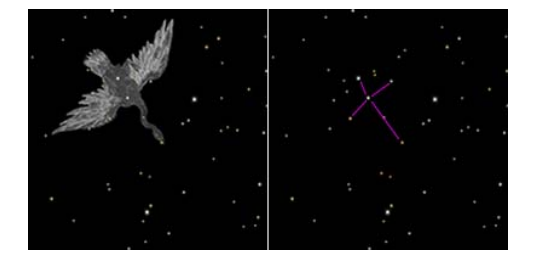

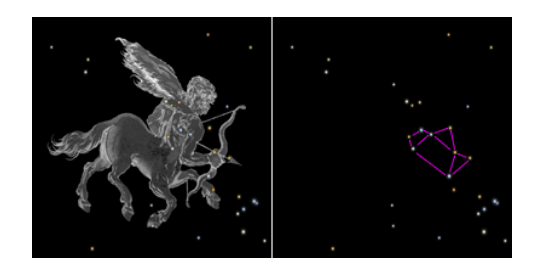

## o多云,看不见 **buttless and the commoder** o四级极限星等 ο一级极限星等 ο五级极限星等 ο二级极限星等 ο六级极限星等 o三级极限星等<br> **o**

### 意见**:**

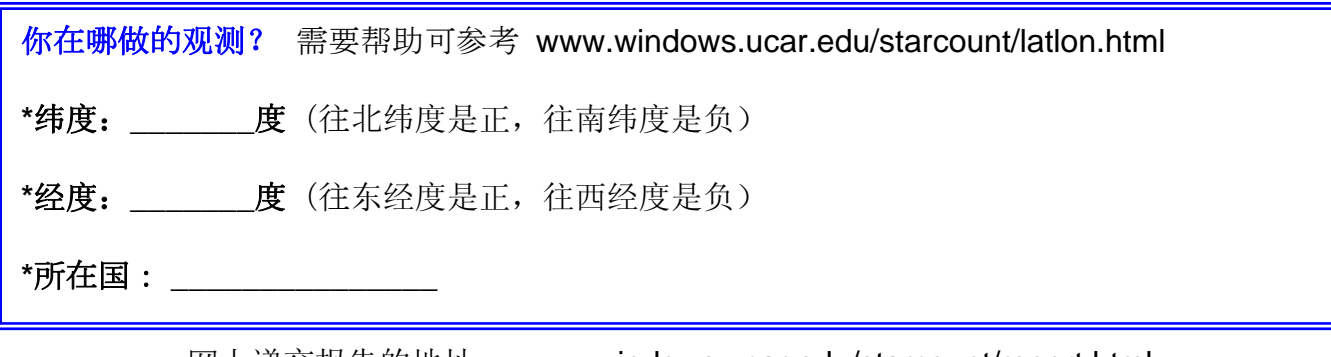

网上递交报告的地址: www.windows.ucar.edu/starcount/report.html

### **Page 4**  www.windows.ucar.edu/starcount © 2007 University Corporation for Atmospheric Research, *All Rights Reserved*

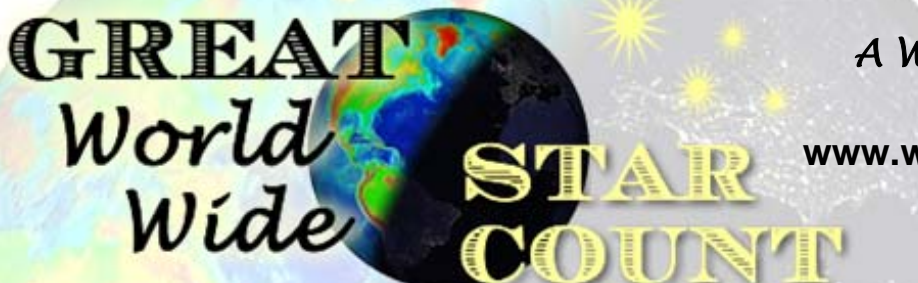

*A Windows to the Universe Citizen Science Event*  **www.windows.ucar.edu/starcount**

**2007**年十月一日至十五日

## 活动主题:你漏了多少星星?

基于佛里德. 萨夫的"看天空"中的"算算少了多少星星", 该书于1990年由John Wiley & Sons 出版

像前几页描述的那样,这次活动需要你测量你所在地区的可见星光亮度的极限 (极限星等)*.* 

至此你应该已有所了解可见的星星的数目受夜空质量的影响。月亮,空气条件,光污染可以降低看见暗 星的可能。你也许发现天文学家用亮度表来测量星的亮度。记住:

一等<mark>星比</mark>二等星亮,三等星比三等星亮,以此类推。

作为全球数星星活动的一部分,你已经学会了测量夜空的极限星等,即所能见到的最暗星的等级。在最 好的条件下---

没月亮,晴朗天空,远离任何光源,人眼能看到六等或七等星光。参照下表,一共能见到大约14000颗 星星。

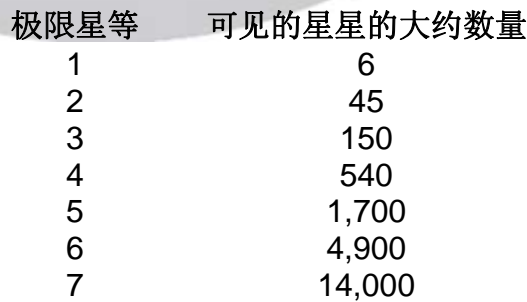

现在你已经可以计算出在你的观测地点你漏了多少星星。你只要将你看到的星星的总数从14000中 减去。比如,你观测到的极限星等是3,你用肉眼能见到150颗星星,那么你一共漏了13850颗星星。

## 问题**:**

1. 如果你的观测点更靠近小镇或城市,你的观测结果会怎么变?如果更远呢?

2. 试着一出门就测量,等十五分钟后再测一次--- 用上表,看看当你眼睛适应夜空后能多看见多少星星?

**Page 5**  www.windows.ucar.edu/starcount © 2007 University Corporation for Atmospheric Research, *All Rights Reserved*